## **VOICING** OUR **VALUES** 2016

### **PARTICIPATION AND ACKNOWLEDGEMENT FORM**

*Note: Use of a hard-copy version of this form may not be required if your business unit tracks training online.*

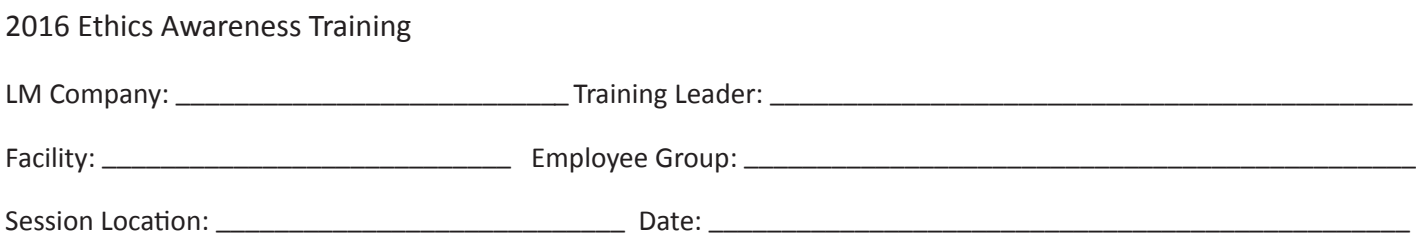

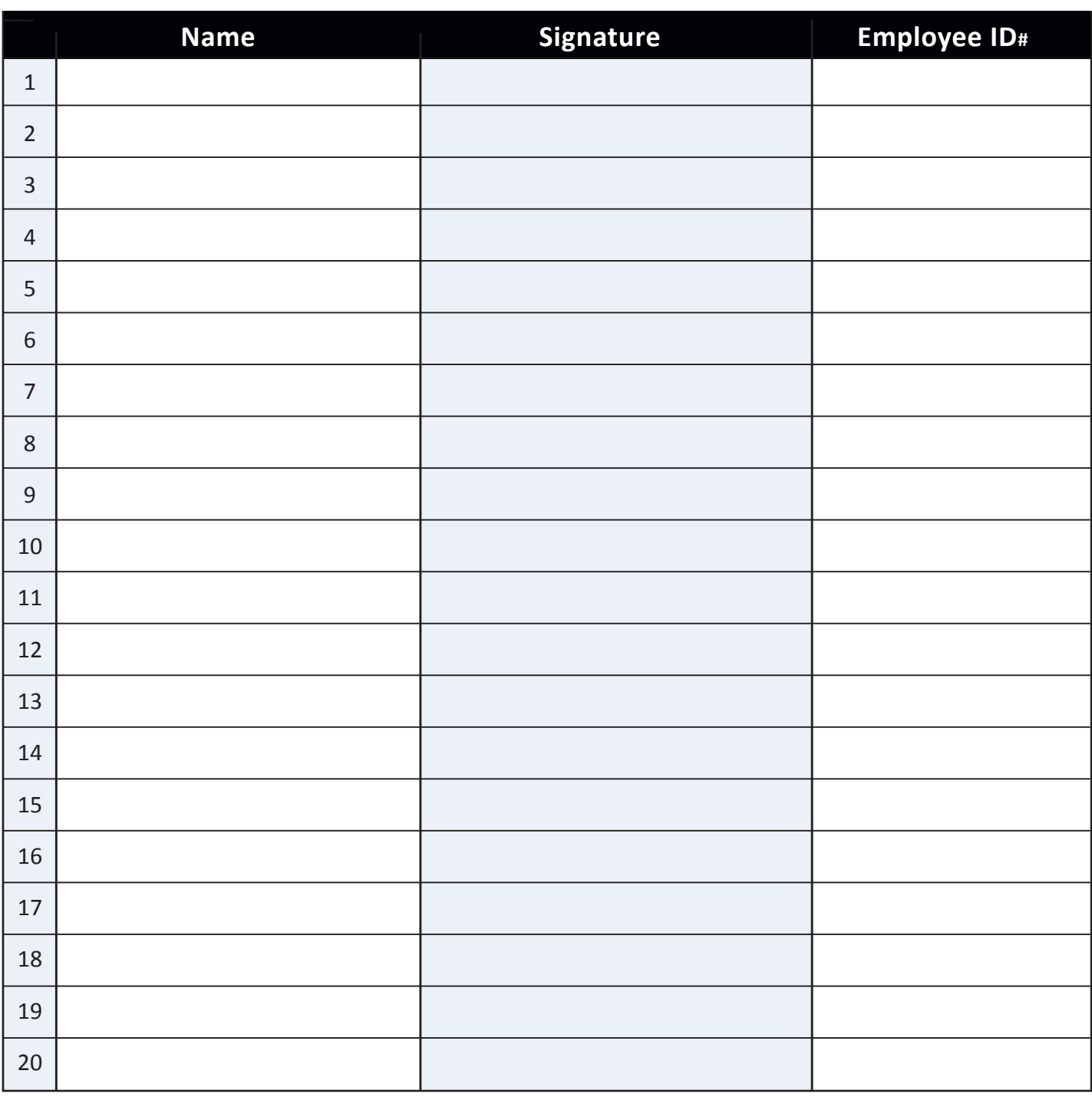

*Return signed forms to your Ethics Office.*

# **VOICING** OUR **VALUES** 2016

## **QUICK-START GUIDE**

*Note: This guide is not meant to replace the more detailed instructions in Leader's Guide.*

#### **Before the Session**

 $\blacktriangleright$  Make sure room is ready and all equipment works.

- **B** Using Online Resources;
	- Internal: *http://ethics.corp.lmco.com/ethics/awareness\_training.cfm*.
	- External: *http://www.lockheedmartin.com/us/who-we-are/ethics/training.html*.

**B** Using DVD;

- Load Disk.
- Press Windows key + E key; or click on Start, click on Computer.
- When Computer screen appears, right click on DVD.
- Click on Play.
- Call IT Service Desk at 800-435-7063 if assistance is needed.

**B** Select three to four appropriate cases. Get familiar with cases by watching video or reading summaries in Leader's Guide.

8 Determine if your business unit has Online Acknowledgement option. (If online is not used, use the other side of this document.)

#### **Getting Started**

- 8 Explain using online acknowledgement or have participants sign the printed participation form.
- $\blacktriangleright$  Give leader's introduction and explain how activity works. (Instructions are also in the introductory video.) Click on "Introduction" to begin the video.

**EXECUTE: Play Introduction video. Use "subtitles" for hearing-impaired participants.** 

#### **Case Discussion**

- **B** Select case, read case summary aloud and play video until it stops at Discussion screen.
- **Discuss case and answer Discussion Questions on screen.**
- ▶ Continue video to end.

 $\blacktriangleright$  Conclude case by reading from Leader's Guide any perspectives not previously covered.  $\blacktriangleright$  Repeat process for each case. (Do as many cases as can be covered in one hour).

#### **Wrapping Up**

- $\rightarrow$  Thank participants.
- $\blacktriangleright$  Remind employees to go online to acknowledge training.
- 8 Remind employees to provide feedback using the online evaluation form at "Participant Survey."

LOCKHEED MARTIN

- $\blacktriangleright$  Read concluding message.
- 8 Use the online evaluation form at "Facilitator Survey" to provide your feedback.